**Aula 3 – determinação da vazão máxima de operação da bomba.**

> Reservatório de cão

**Bomba hidráulica** 

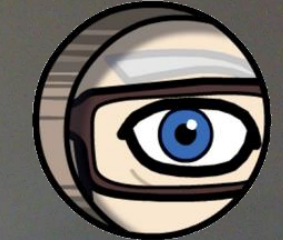

Trabalharemos com a bomba utilizada na experiência do freio dinamométrico, ou seja, com as curvas por ela obtidas!

**Contract Contract Contract Contract** 

**Dados obtidos na bancada de laboratório para cada posição da válvula 9.**

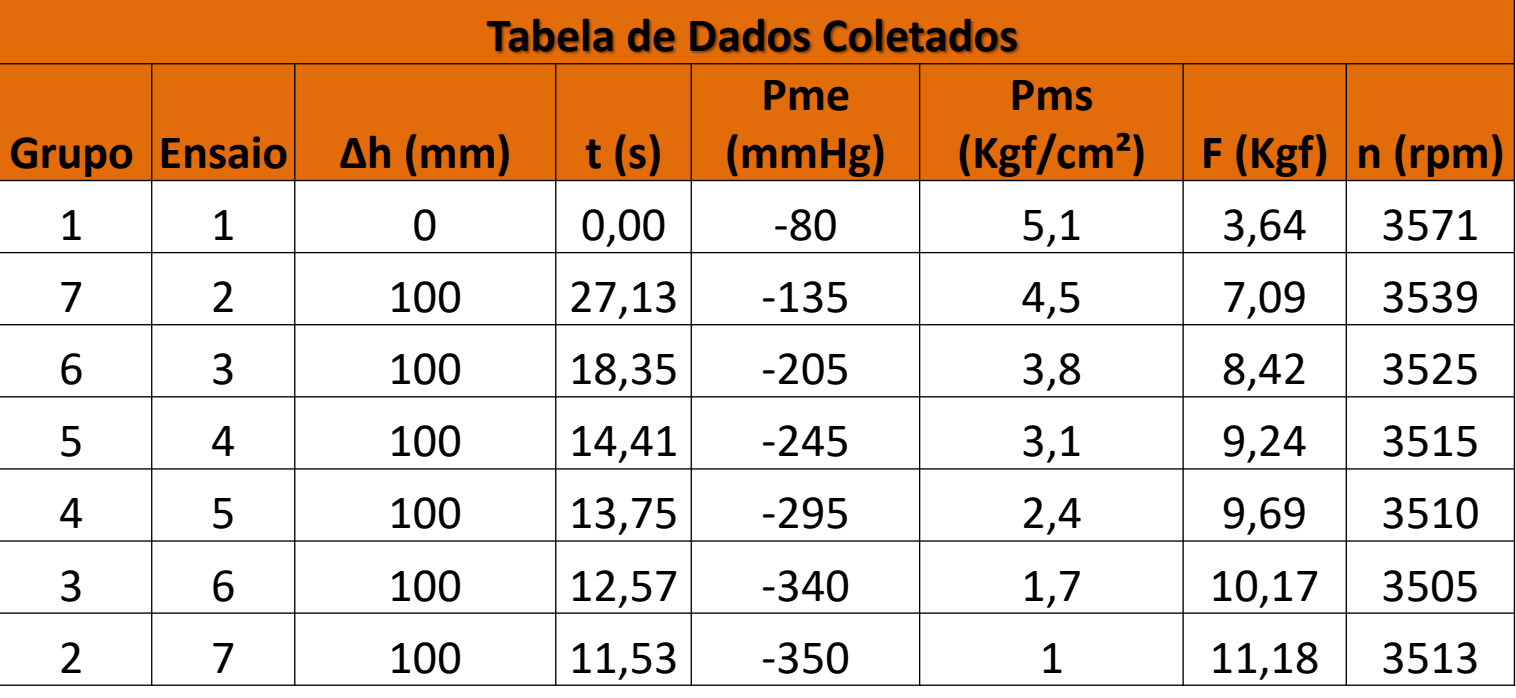

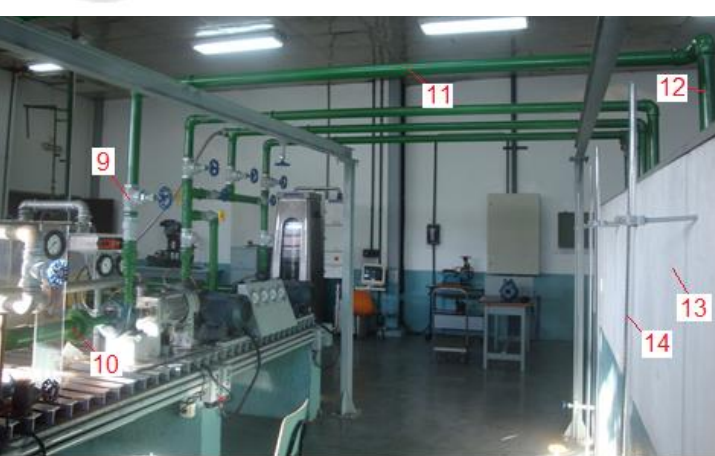

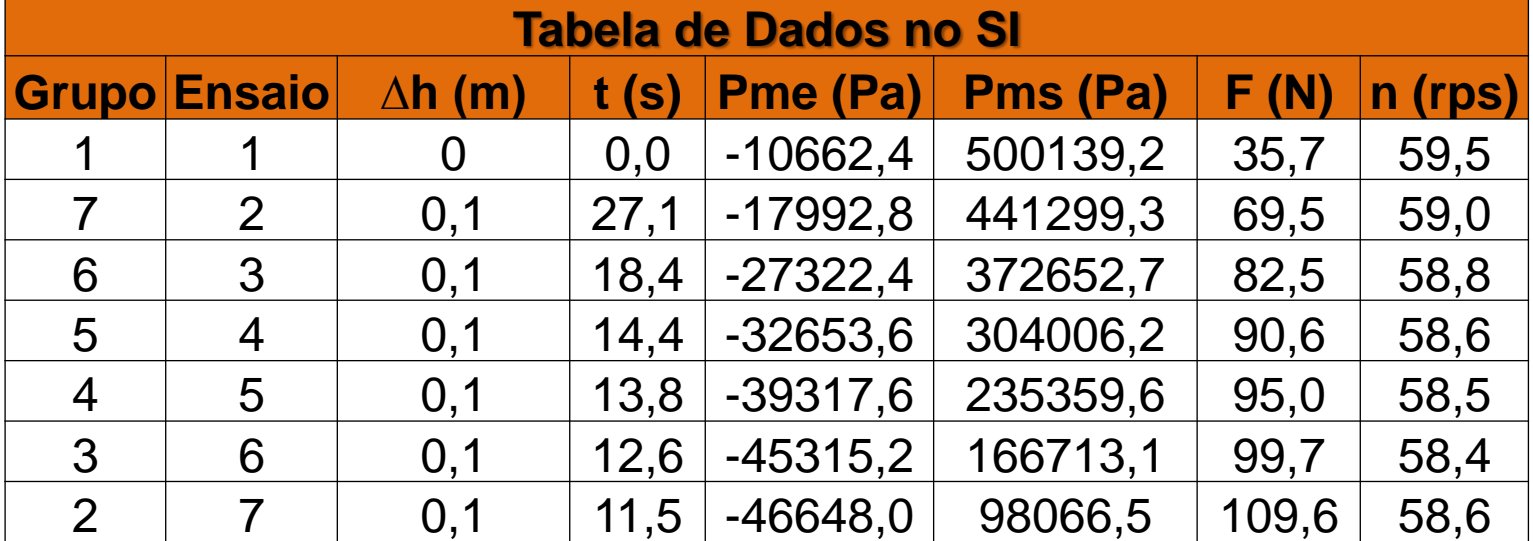

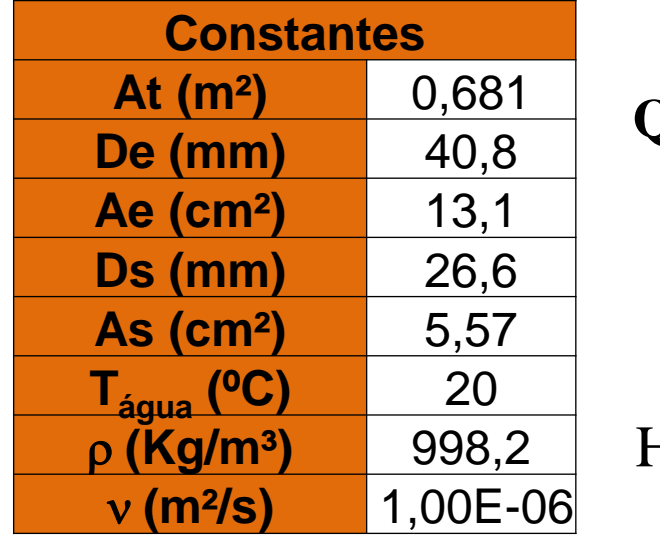

![](_page_3_Figure_1.jpeg)

$$
= \frac{\text{Volume}}{\text{tempo}} = \frac{\Delta h \times 0,681}{t} \qquad N_B = \text{Momento} \times \omega
$$
\n
$$
N_B = F \times \text{brao} \times 2\pi \times n
$$
\n
$$
[n] = \text{rps} \rightarrow \text{brao} = 0,08m
$$
\n
$$
B = \frac{(p_{\text{ms}} - p_{\text{me}})}{\gamma} + \frac{(\alpha_s v_s^2 - \alpha_e v_e^2)}{2g} \qquad n_B = \frac{N}{N_B} = \frac{\gamma \times Q \times H_B}{F \times \text{brao} \times 2\pi \times n}
$$
\n
$$
\text{Correções}
$$
\n
$$
\text{Considerando que a variable}
$$
\n
$$
Q_{\text{rms}} = \frac{(3500)}{\gamma} \times Q \times H_B \qquad \text{Considerando que a variable}
$$

Adimensionais

Correções

$$
\phi = \frac{Q}{n \times D_r^3} \to \text{coefficiente de vazão}
$$

$$
\psi = \frac{g \times H_B}{n^2 \times D_r^2} \to \text{coefficiente manométrico}
$$

$$
X = \frac{N_B}{\rho \times n^3 \times D_r^5} \rightarrow \text{coeficiente de potência}
$$

$$
Q_{3500} = \left(\frac{3500}{n_{\text{lida}}}\right) \times Q_{\text{experimental}}
$$
\n
$$
H_{B_{3500}} = \left(\frac{3500}{n_{\text{lida}}}\right)^2 \times H_{B_{\text{experimental}}}
$$
\n
$$
N_{B_{3500}} = \left(\frac{3500}{n_{\text{lida}}}\right)^3 \times N_{B_{\text{experimental}}}
$$

 $\eta_{B_{3500}} = \eta_{B_{experimental}}$ 

**Considerando que a variação da rotação irá alterar o rendimento, temos:**

$$
\eta_{B3500} = 1 - (1 - \eta_{Bexp\,erimental}) \left(\frac{n_{\text{lido}}}{3500}\right)^{0,1}
$$

![](_page_4_Picture_506.jpeg)

![](_page_4_Picture_1.jpeg)

![](_page_4_Picture_507.jpeg)

![](_page_5_Figure_0.jpeg)

**Mais um exercício para seu cérebro e não esqueça, ao exercitá-lo você estará ampliando sua inteligência!**

![](_page_6_Picture_1.jpeg)

Considerando as curvas anteriores, especifique a faixa ideal de funcionamento da bomba.

![](_page_7_Picture_0.jpeg)

| Respondendo                                                                                                    |                                                                       |
|----------------------------------------------------------------------------------------------------|-----------------------------------------------------------------------|
| a principal                                                                                                    | $\frac{d\eta_B}{dQ} = 0 \Rightarrow Q_{\text{ofima}} = \frac{-b}{2a}$ |
| $Q_{\text{ofima}} = \frac{-13,789}{2 \times (-5152)} \approx 13,4 \frac{m^3}{h}$                                              |                                                                       |
| $13,4 \times 0,5 \left(\frac{m^3}{h}\right) \leq \text{functionamento ideal} \leq 13,4 \times 1,2 \left(\frac{m^3}{h}\right)$ |                                                                       |
| $6,7 \frac{m^3}{h} \leq \text{functionamento ideal} \leq 16,08 \frac{m^3}{h}$                                                 |                                                                       |

**Mais um Mais um problema problema para exercitar para exercitar seu cérebro! seu cérebro!**

 $9 + b + c$ 

**A bomba ensaiada na experiência do freio dinamométrico será utilizada na instalação de recalque** *nova* **ao lado, especifique o seu ponto de trabalho e verifique se a mesma opera na faixa ideal de trabalho.**

 $\left(\mathbf{i}\right)$ .

![](_page_9_Figure_2.jpeg)

**Vamos por você para funcionar e ampliar minha inteligência!**

![](_page_9_Figure_4.jpeg)

![](_page_10_Picture_0.jpeg)

- **7 e 8 – curvas fêmeas de 90<sup>0</sup> de 2" da Tupy 9 – saída de tubulação de 2" da Tupy**
- **(a) – niple duplo de 3" da Tupy**
- **(b) - niple duplo de 2,5" da Tupy**
- **(c) (d) (e) (f) (g) (h) – niples duplos de 2" da Tupy**

**Observação: os comprimentos equivalentes dos niples duplos iguais aos comprimentos equivalentes das uniões e da redução excêntrica igual a concêntrica.**

![](_page_10_Figure_6.jpeg)

**Aprender constantemente e lembrar o que aprendeu durante a vida, implica ter uma vantagem em relação aos outros.**

> Quinze minutos de reflexão sobre um dia todo de estudos melhoram o seu desempenho em cerca de 23%, segundo uma pesquisa conduzida em Harvard.

**Para responder esta nova questão, vamos recorrer a CCI (Curva Característica da Instalação) e ao conceito de ponto de trabalho!**

**www.escoladavida.eng.br**

![](_page_11_Figure_4.jpeg)

 $DN = 2<sup>m</sup>$  aço 40

 $12<sub>m</sub>$ 

![](_page_11_Picture_5.jpeg)

![](_page_11_Picture_6.jpeg)

![](_page_12_Figure_0.jpeg)

$$
z_{i} + \frac{p_{i}}{\gamma} + \frac{v_{i}^{2}}{2g} + H_{B} = z_{9} + \frac{p_{9}}{\gamma} + \frac{\alpha_{9} \times v_{9}^{2}}{2g} + H_{p_{3}} + H_{p_{2,5}} + H_{p_{2}}.
$$
  
0+0+0+H<sub>B</sub> = 15+0+ $\frac{\alpha_{9} \times Q^{2}}{2 \times 9.8 \times A_{2}^{2}} + H_{p_{3}} + H_{p_{2,5}} + H_{p_{2}}.$ 

- Válvula de pé com crivo de 3" da Mipel  $\mathbf{1}$ 

![](_page_13_Figure_2.jpeg)

### Na página da WEB

http://www.escoladavida.eng.br/hidraulica\_I/chamada\_de\_hidraulica\_I.htm clique em consulta e então clique no Manual da MIPEL e em Tubos industriais de aço - norma ANSI

# $Leq_1 = 32m$

![](_page_13_Picture_76.jpeg)

![](_page_13_Figure_7.jpeg)

15

20

25

50

80

100

125

150

200

$$
D_{N} = 3'' \rightarrow a\zeta 0 40
$$
  
\n
$$
D_{int} = 77,9 \text{mm } e \text{ A} = 47,7 \text{cm}^{2}
$$
  
\n
$$
H_{p_{3''}} = f_{3''} \times \frac{32}{0,0779} \times \frac{Q^{2}}{19,6 \times (47,7 \times 10^{-4})^{2}}
$$
  
\n
$$
H_{p_{3''}} = f_{3''} \times 921127,4 \times Q^{2}
$$

| DN  | Esfera                   |                          | Retenção                 |                          |                          | Gaveta | Macho | Globo                    |                          |                          |                          |                          |
|-----|--------------------------|--------------------------|--------------------------|--------------------------|--------------------------|--------|-------|--------------------------|--------------------------|--------------------------|--------------------------|--------------------------|
|     | Pass.<br>plena           | Pass.<br>reduzida        | Portinhola               | Horizontal               | Vertical<br>e poço       |        |       | Reta c/<br>guia          | Reta s/<br>guia          | Angular<br>c/ guia       | Angular<br>s/ guia       | Oblíqua                  |
| 6   | 0,16                     | 0,16                     | $\overline{\phantom{a}}$ | 5,80                     | $\overline{\phantom{a}}$ | 0,16   | 0,55  | 5,80                     | 4,27                     | 2,44                     | 1,77                     | 1,77                     |
| 10  | 0,43                     | 0,16                     | $\overline{\phantom{0}}$ | 5,80                     | $\overline{\phantom{a}}$ | 0,16   | 0,55  | 5,80                     | 4,27                     | 2,44                     | 1,77                     | 1,77                     |
| 15  | 0,20                     | 0,29                     | 0,76                     | 7,62                     | 6,75                     | 0,21   | 0,70  | 7,62                     | 5,10                     | 3,05                     | 2,22                     | 2,22                     |
| 20  | 0,27                     | 1,18                     | 1,03                     | 9,75                     | 8,73                     | 0,28   | 0,91  | 9,75                     | 7,31                     | 4,30                     | 2,74                     | 2,74                     |
| 25  | 0,33                     | 0,83                     | 1,28                     | 12,19                    | 10,97                    | 0,33   | 1,16  | 12,19                    | 8,54                     | 5,18                     | 3,66                     | 3,66                     |
| 32  | 0,46                     | 1,83                     | 1,77                     | 15,85                    | 14,62                    | 0,46   | 1,53  | 15,85                    | 11,88                    | 7,00                     | 4,88                     | 4,88                     |
| 40  | 0,55                     | 1,41                     | 2,04                     | 19,20                    | 17,07                    | 0,55   | 1,83  | 19,20                    | 13,72                    | 7,92                     | 5,79                     | 5,79                     |
| 50  | 0,70                     | 4,52                     | 2,68                     | 25,00                    | 19,81                    | 0,70   | 2,13  | 25,00                    | 17,68                    | 10,36                    | 7,26                     | 7,26                     |
| 65  | 0,85                     | 3,62                     | 3,10                     | 28,95                    | 26,80                    | 0,85   | 2,75  | 28,95                    | 21,38                    | $\overline{\phantom{a}}$ | $\overline{\phantom{a}}$ |                          |
| 80  | 1,03                     | 3,09                     | 3,95                     | 36,60                    | 32,00                    | 1,03   | 3,50  | 36,60                    | 25,90                    | $\overline{\phantom{a}}$ | $\overline{\phantom{a}}$ |                          |
| 100 | $\overline{\phantom{a}}$ | $\overline{\phantom{a}}$ | 5,18                     | 45,70                    | 42,65                    | 1,30   | 4,50  | 45,70                    | $\overline{\phantom{a}}$ | $\overline{\phantom{a}}$ | ۰                        | $\overline{\phantom{a}}$ |
| 125 | $\overline{\phantom{0}}$ | $\overline{\phantom{a}}$ | $\overline{\phantom{a}}$ | $\overline{\phantom{a}}$ | 54,80                    | 1,70   | -     | $\overline{\phantom{a}}$ | $\overline{\phantom{a}}$ | $\overline{\phantom{a}}$ | -                        |                          |
| 150 | $\overline{\phantom{0}}$ | -                        | $\overline{\phantom{0}}$ |                          | 64,00                    | 2,00   | ۰     | $\overline{\phantom{0}}$ | $\overline{\phantom{a}}$ | $\overline{a}$           | $\overline{\phantom{a}}$ |                          |
| 200 | $\overline{\phantom{0}}$ | $\overline{\phantom{a}}$ | -                        | $\overline{\phantom{a}}$ | $\overline{\phantom{a}}$ | 2,75   | ٠     | $\overline{\phantom{a}}$ | $\overline{\phantom{a}}$ | $\overline{\phantom{a}}$ | -                        |                          |

Tabela 16: Comprimento equivalente de tubulação - Máximos valores previstos para válvulas de bronze (m)

Na página da WEB

http://www.escoladavida.eng.br/hidraulica I/chamada de hidraulica I.htm clique em consulta e então clique no [Manual da MIPEL, Catálogo da Tupy](http://www.escoladavida.eng.br/hidraulica_I/exemplos_tubos_industriais.pdf) e em Tubos industriais de aço norma ANSI

**2 - redução concêntrica da Tupy de 3" x 2,5" – Leq<sup>2</sup> = 0,71 m 3 - curva fêmea de 90<sup>0</sup> da Tupy de 2,5" – Leq<sup>3</sup> = 1,37 m (b) - niple duplo de 2,5" da Tupy – Leq<sup>b</sup> = 0,01 m**

Equivalência da Perda de Carga das Conexões TUPY BSP em Metros de Tubos de Aço Galvanizados

![](_page_15_Picture_74.jpeg)

![](_page_15_Figure_5.jpeg)

![](_page_16_Picture_16.jpeg)

$$
D_N = 2,5'' \rightarrow a \c{0} 40
$$
  
\n $D_{int} = 62,7 \text{mm } e \text{ A} = 30,9 \text{cm}^2$   
\n $L_{2,5''} = 6,5 \text{m}$   
\n $L_{2,5''} = 6,5 \text{m}$ 

 $H_{p_{2,5''}} = f_{2,5''} \times \frac{(6,5+2,09)}{0,0627} \times \frac{Q^2}{19,6 \times (30,9 \times 10^{-4})^2}$ 

 $H_{p_{2,5}} = f_{2,5} \times 732069,98 \times Q^2$ 

DN = 2
$$
\mu
$$
 12 m  
\nDN = 2 $\mu$  400 m  
\nDN = 2 $\mu$  400 m  
\nDN = 2 $\mu$  400 m  
\nDN = 2 $\mu$  400 m  
\nDN = 25 $\mu$  400 m  
\nDN = 25 $\mu$  400 m  
\nDN = 25 $\mu$  400 m  
\nDN = 25 $\mu$  400 m

 $\circ$ 

**4 – redução excêntrica de 2,5" x 2" - Leq<sup>4</sup> = 0,64 m**

**5 – válvula de retenção horizontal da Mipel de 2" – Leq<sup>5</sup> = 25 m**

**6 – válvula globo reta sem guia da Mipel de 2" – Leq<sup>6</sup> = 17,68 m**

**7 e 8 – curvas fêmeas de 90<sup>0</sup> de 2" da Tupy –** S**Leq7+8 = 2,08 m 9 – saída de tubulação de 2" da Tupy – Leq<sup>9</sup> = 1,5 m (c) (d) (e) (f) (g) (h) – niples duplos de 2" da Tupy –** S**Leq = 0,06 m** 

![](_page_17_Picture_142.jpeg)

**L 13m 2"** <sup>=</sup> **D 2" aço 40 D 52,5mm e A=21,7cm² N int** = → → = **Leq 46,96m 2"** <sup>=</sup> **H f H f 12374474,97 Q² 0,0525 19,6 21,7 10**− + = = 

$$
H_{p_{2^{\nu}}} = f_{2^{\nu}} \times \frac{(13 + 46,96)}{0,0525} \times \frac{Q^2}{19,6 \times (21,7 \times 10^{-4})^2} \Rightarrow H_{p_{2^{\nu}}} = f_{2^{\nu}} \times 12374474,97 \times Q^2
$$

# $(21,7 \times 10^{-4})$ **2 9**  $H_{\text{stsema}} = H_{\text{S}} = H_{\text{B}} = 15 + \frac{\alpha_{9} \times Q^{2}}{2 \times 9,8 \times (21,7 \times 10^{-4})^{2}} + f_{\text{av}} \times 921127,4 \times Q^{2} + f_{\text{2},\text{sv}} \times 732069,98 \times Q^{2} + f_{\text{2}} \times 123744$ <br>  $H_{\text{stsema}} = H_{\text{S}} = H_{\text{B}} = 15 + (\alpha_{9} \times 10834,9 + f_{\text{av}} \times 921127,4 + f_{\text{2},\text$ **4**  $\bigvee$  <sup>4</sup>  $\mathbf{Q}^2$  and  $\mathbf{Q}^2$  $H_u = 15 + \frac{\alpha_s \times Q^2}{2 \times 9.8 \times (21.7 \times 10^{-4})^2} + f_{y} \times 921127,4 \times Q^2 + f_{z,s} \times 732069,98 \times Q^2 + f_{z} \times 12374474,97 \times Q^2$ <br>  $H_{\text{sturm}} = H_s = H_n = 15 + (\alpha_s \times 10834,9 + f_{y} \times 921127,4 + f_{z,s} \times 732069,98 + f_{y} \times 12374474,97) \times Q^2$ <br>
A equação a  $\alpha_{\text{q}} \times Q^2$ <br>
2 × 9,8 × (21,7 × 10<sup>-1</sup>)<sup>2</sup> + f<sub>3</sub>,w × 921127,4 × Q<sup>2</sup> + f<sub>2,s</sub>w × 732069,98 × Q<sup>2</sup> + f<sub>2</sub>,w × 12374474,97 × Q<sup>2</sup><br>
H<sub>3</sub> = H<sub>3</sub> = 15 + ( $\alpha_{\text{q}}$  × 10834,9 + f<sub>3</sub>,w × 921127,4 + f<sub>2,s</sub>w × 732069,98 + f<sub>2</sub> =  $15 + \frac{\alpha_x \times Q^2}{2 \times 9.8 \times (21.7 \times 10^{-4})^2} + f_{3.1} \times 921127, 4 \times Q^2 + f_{2,51} \times 732069, 98 \times Q^2 + f_{31} \times 12374474, 97 \times Q^2$ <br>
Herema =  $H_s = I5 + (\alpha_s \times 10834, 9 + f_{31} \times 921127, 4 + f_{2,s1} \times 732069, 98 + f_{31} \times 12374474, 97) \times Q^2$ <br>
A  $H_n = 15 + \frac{\alpha_s \times Q^2}{2 \times 9,8 \times (21,7 \times 10^{-4})^2} + f_{y} \times 921127,4 \times Q^2 + f_{z,s'} \times 732069,98 \times Q^2 + f_{y} \times 12374474,97 \times Q^2$ <br>  $H_{\text{sigma}} = H_n = H_n = 15 + (\alpha_s \times 10834,9 + f_{y} \times 921127,4 + f_{z,s'} \times 732069,98 + f_{y} \times 12374474,97) \times Q^2$ <br>
A equação an

**A equação anterior representa a equação da CCI, onde devemos observar que ela é constituída de dois termos, um que não depende da vazão e é denominado de carga estática e um que depende da vazão.**

**Obtemos o ponto de trabalho atribuindo valores para a vazão (Q) e calculando o HS, desta forma traçamos a CCI sobre a CCB e no cruzamento delas, temos o ponto de trabalho.** Na página da WEB http://www.escoladavida.eng.br/hidraulica I/chamada de hidraulica I.htm clique em consulta e então clique no [Determinação do f, por Haaland, Swamee](http://www.escoladavida.eng.br/hidraulica_I/determinação_dos_f.xls) e Jain, Churchill e planilha

![](_page_19_Picture_1.jpeg)

**que no caso do aço é 4,6 \*10-5 m**

## **1. Entramos com a temperatura d'água, que no caso é 20<sup>0</sup>C**

![](_page_19_Figure_3.jpeg)

# **2. Entramos com o diâmetro interno em mm e com a área da seção livre em cm²**

![](_page_19_Figure_5.jpeg)

Na página da WEB [http://www.escoladavida.eng.br/hidraulica\\_I/chamada\\_de\\_hidraulica\\_I.htm](http://www.escoladavida.eng.br/hidraulica_I/chamada_de_hidraulica_I.htm) clique em consulta e então clique no [Determinação do f, por Haaland, Swamee](http://www.escoladavida.eng.br/hidraulica_I/determinação_dos_f.xls) e Jain, Churchill e planilha

![](_page_20_Picture_1.jpeg)

![](_page_20_Figure_2.jpeg)

![](_page_20_Picture_3.jpeg)

### **5. Clicamos em comparação\_f e temos:**

![](_page_20_Picture_190.jpeg)

![](_page_20_Picture_6.jpeg)

**Analogamente obtemos para a tubulação de 2,5" e 2" e calculamos os pontos da CCI, o que resulta:** 

![](_page_21_Picture_2.jpeg)

![](_page_21_Picture_159.jpeg)

![](_page_22_Figure_0.jpeg)

 $-0,1006Q^2 + 0,729Q + 50,2 = 0,0221Q^2 + 0,037Q + 15$ <br>  $0,1227Q^2 - 0,692Q - 35,2 = 0$ <br>  $\pm \sqrt{(-0,692)^2 - 4 \times 0,1227 \times (-35,2)}$ <br>  $\approx 2 \times 0,1227$ <br>  $\approx 21 \times (20)^2 + 0,037 \times 20 + 15 \approx 24,6m$ <br>  $5152 \times (20)^2 + 13,786 \times 20 - 25,796 \approx 43,8%$ **2 15,**<br> **2 0 0 1006Q**<sup>2</sup> + **0**,729Q + **50**,2=0,0221Q<sup>2</sup> + 0,037Q + 15<br> **2 0 1227**Q<sup>2</sup> - **0 0692Q** - **35**,2=0<br> **2 x 0.1227**<br> **2 x 0.1227**<br> **2 x 0.1227**<br> **2 z 0.1227**<br> **2 z 0.1227**<br> **2 z 2** -0,1006Q<sup>2</sup> + 0,729Q + 50,2=0,0221Q<sup>2</sup> + 0,037Q + 15<br>
0,1227Q<sup>2</sup> - 0,692Q - 35,2=0<br>  $\frac{0.692 \pm \sqrt{(-0.692)^2 - 4 \times 0.1227 \times (-35,2)}}{2 \times 0.1227} \approx 19,991 \frac{\text{m}^3}{\text{h}} \approx 20 \frac{\text{m}^3}{\text{h}}$ <br>  $\frac{\text{m}^3}{\text{h}} = 0.0221 \times (20)^2 +$  $-0,1006Q^2 + 0,729Q + 50,2 = 0,0221Q^2 + 0,037Q + 15$ <br>  $0,1227Q^2 - 0,692Q - 35,2 = 0$ <br>  $\pm \sqrt{(-0,692)^2 - 4 \times 0,1227 \times (-35,2)}$ <br>  $2 \times 0,1227$ <br>  $21 \times (20)^2 + 0,037 \times 20 + 15 \approx 24,6m$ <br>  $5152 \times (20)^2 + 13,786 \times 20 - 25,796 \approx 43,8\%$ <br>  $= \frac{9$  $-0,1006Q^{2} + 0,729Q + 50,2 = 0,0221Q^{2} + 0,037Q + 15$ <br>  $0,1227Q^{2} - 0,692Q - 35,2 = 0$ <br>  $= \frac{0,692 \pm \sqrt{(-0,692)^{2} - 4 \times 0,1227 \times (-35,2)}}{2 \times 0,1227} \approx 19,991 \frac{\text{m}^{3}}{\text{h}} \approx 20 \frac{\text{m}^{3}}{\text{h}}$ <br>  $= 0,0221 \times (20)^{2} + 0,037 \times 20 + 1$  $Q_{\tau} = \frac{0.692 \pm \sqrt{(-0.692)^2 - 4 \times 0.1227 \times (-35.2)}}{2 \times 0.1227} \approx 19.991 \frac{m^3}{h} \approx 20 \frac{m^3}{h}$  $H_{B\tau} = 0.0221 \times (20)^2 + 0.03$  $-0,1006Q^2 + 0,729Q + 50,2 = 0,0221Q^2 + 0,037Q + 15$ <br>  $0,1227Q^2 - 0,692Q - 35,2 = 0$ <br>  $\frac{0,692 \pm \sqrt{(-0,692)^2 - 4 \times 0,1227 \times (-35,2)}}{2 \times 0,1227} \approx 19,991 \frac{\text{m}^3}{\text{h}} \approx 20 \frac{\text{m}^3}{\text{h}}$ <br>  $= 0,0221 \times (20)^2 + 0,037 \times 20 + 15 \approx 24,6$ **B**<br> **B**  $\frac{1}{2}$ <br> **B**  $\frac{1}{2}$ <br> **B**  $\frac{1}{2}$ <br> **B**  $\frac{1}{2}$ <br> **B**  $\frac{1}{2}$ <br> **B**  $\frac{1}{2}$ <br> **B**  $\frac{1}{2}$ <br> **B**  $\frac{1}{2}$ <br> **B**  $\frac{1}{2}$ <br> **B**  $\frac{1}{2}$ <br> **B**  $\frac{1}{2}$ <br> **B**  $\frac{1}{2}$ <br> **B**  $\frac{1}{2}$ <br> **B**  $\frac{1}{2}$ <br> **B**  $\$  $0.1227Q^2 + 0.729Q + 50.2 = 0.0221Q^2$ <br>  $0.1227Q^2 - 0.692Q - 35.2 =$ <br>  $\frac{(-0.692)^2 - 4 \times 0.1227 \times (-35.2)}{2 \times 0.1227} \approx 19.5$ <br>  $(20)^2 + 0.037 \times 20 + 15 \approx 24.6$ <br>  $2 \times (20)^2 + 13.786 \times 20 - 25.796 \approx 4.$ <br>
998,  $2 \times 9.8 \times \left(\frac{20}{3600}\right) \$ **3600 16000 N** 370 **N** 3600 **N** 3600 **N** 3600 **N** 3600 **N** 3600 **N** 3600 **N** 3600 **N** 3600 **N** 3600 **N** 3600 **N** 3600 **N** 3600 **N** 3600 **N** 3600 **N** 3600 **N** 3600 **N** 3600 **N** 3600 **N** 3600 **N** 3600 **N** 3600 **N** 3600 0,1006Q<sup>2</sup> + 0,729Q + 50,2 = 0,0221Q<sup>2</sup> + 0,037Q + 15<br>
0,1227Q<sup>2</sup> - 0,692Q - 35,2 = 0<br>  $\frac{1}{2}$ <br>  $\frac{\sqrt{(-0.692)^2 - 4 \times 0.1227 \times (-35,2)}}{2 \times 0.1227} \approx \frac{19.991 \frac{\text{m}^3}{\text{h}} \approx 20 \frac{\text{m}^3}{\text{h}}}$ <br>
11×(20)<sup>2</sup> + 0,037×20 + 15

 $\eta_{\rm B} = -0.5152 \times (20)^2 + 13{,}786 \times 20 - 25{,}796 \approx 43{,}8\%$ 

**Como a vazão de trabalho ficou acima de 1,2 \*Qótima , temos que verificar com cuidado o fenômeno de CAVITAÇÃO.**

$$
N_B = \frac{998, 2 \times 9, 8 \times \left(\frac{20}{3600}\right) \times 24, 6}{0,438} \approx 3052,34W
$$

**Igualando HB e HS, obtemos a vazão de trabalho!**

![](_page_24_Picture_0.jpeg)

**Para consolidar o aprendizado e exercitar seu cérebro, resultando em aumenta da sua inteligência, assista e reflita sobre o vídeos recomendados a seguir:**

**https://youtu.be/b9WVAB4LPAU Determinação da vazão máxima de uma bomba hidráulica**

**Equação da Curva Característica da Instalação (CCI) e a escolha preliminar da bomba**

**https://youtu.be/E1URvcZ2920**